### CS388: Natural Language Processing Lecture 7: Transformers

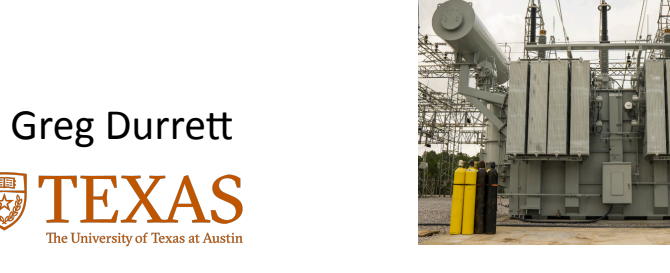

# 6 Administrivia ‣ Project 2 due on Feb 13 (one week); autograder fixed ▸ d\_internal vs. d\_model: d\_internal in the code is d\_k in the slides  $\cdot$  Final project spec posted Thursday

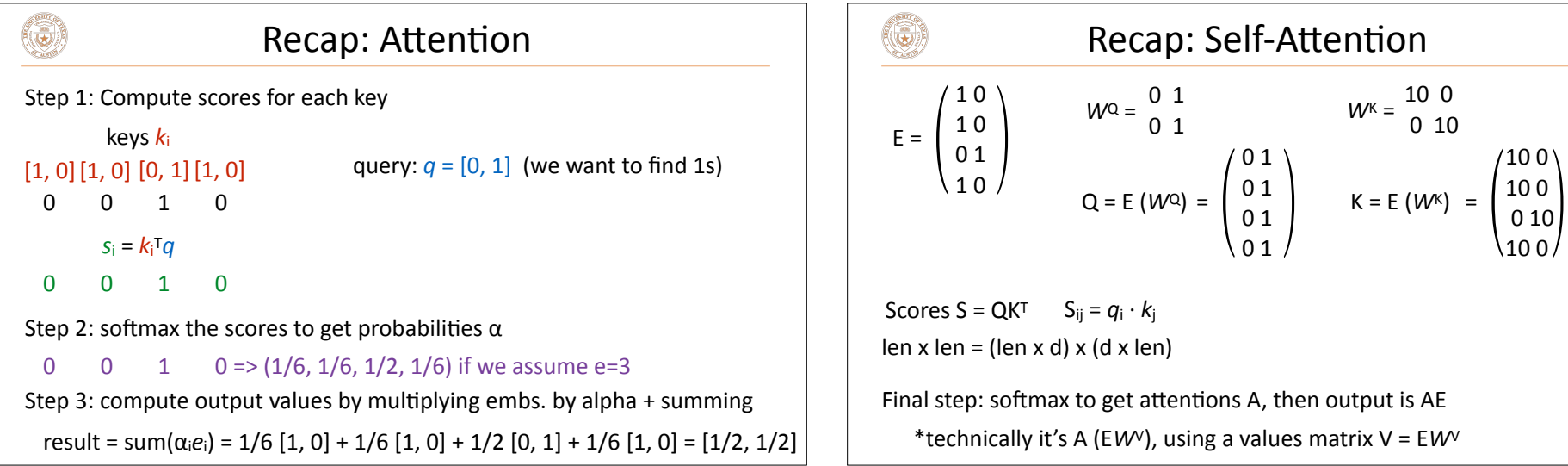

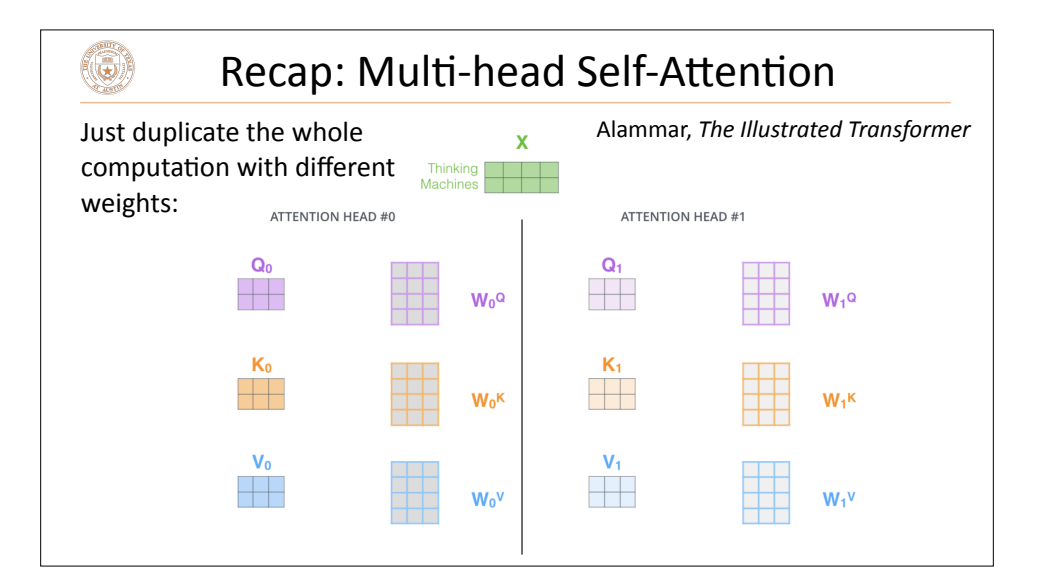

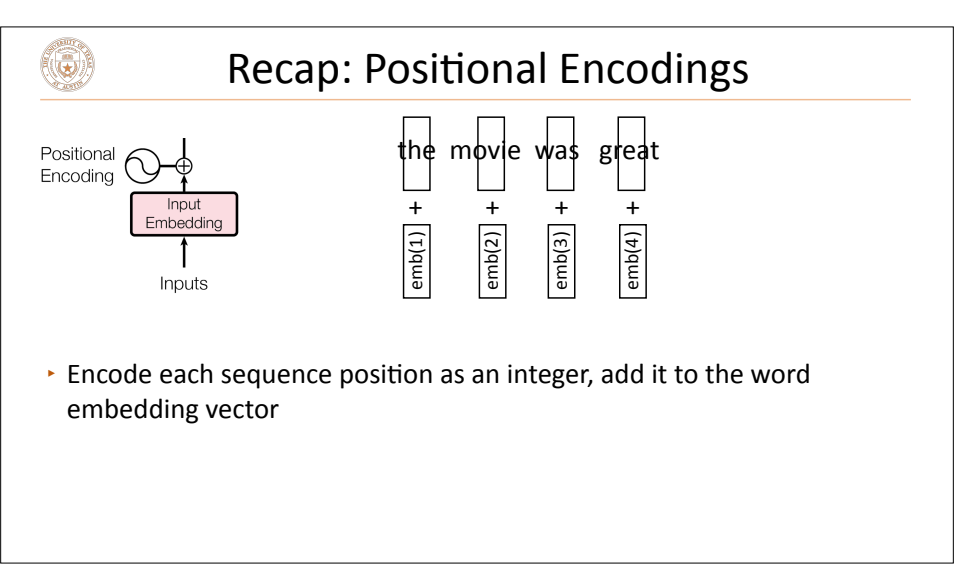

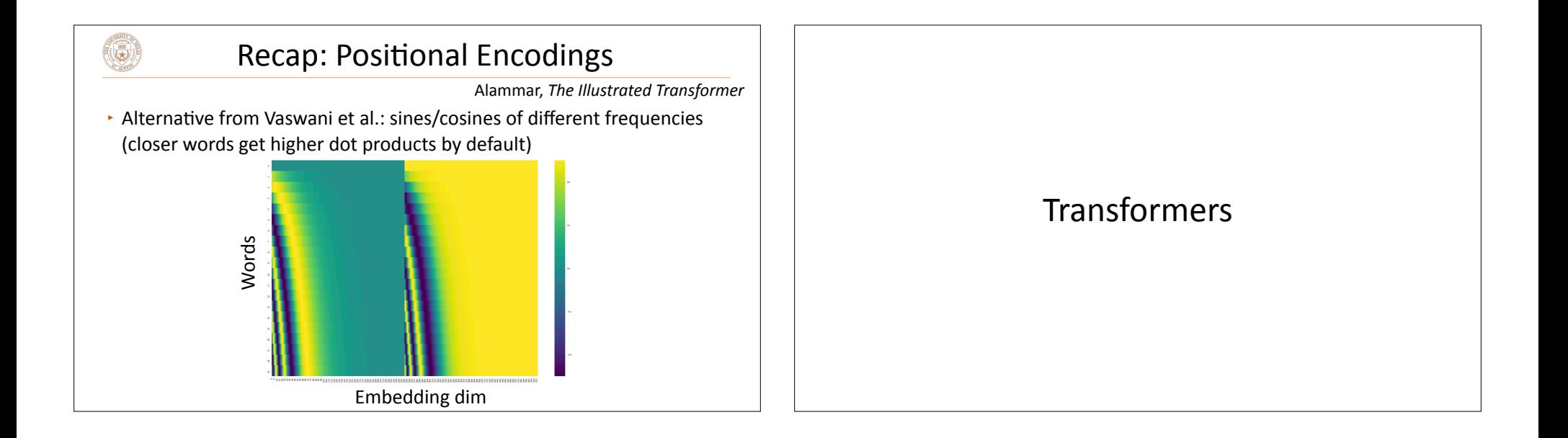

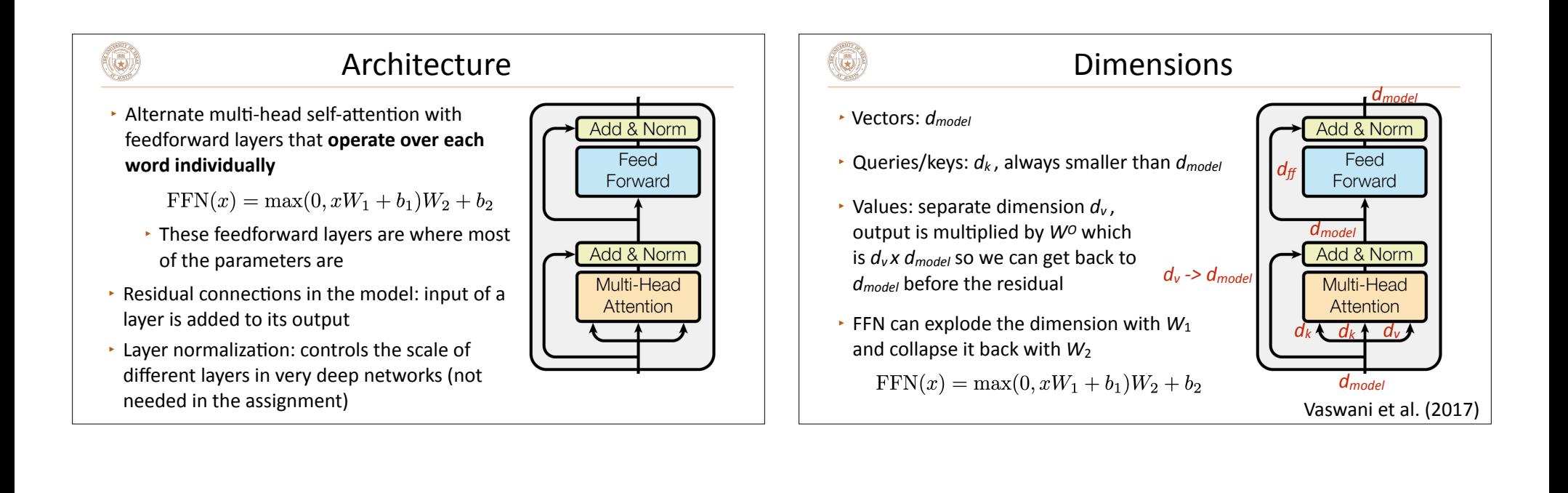

(Q)

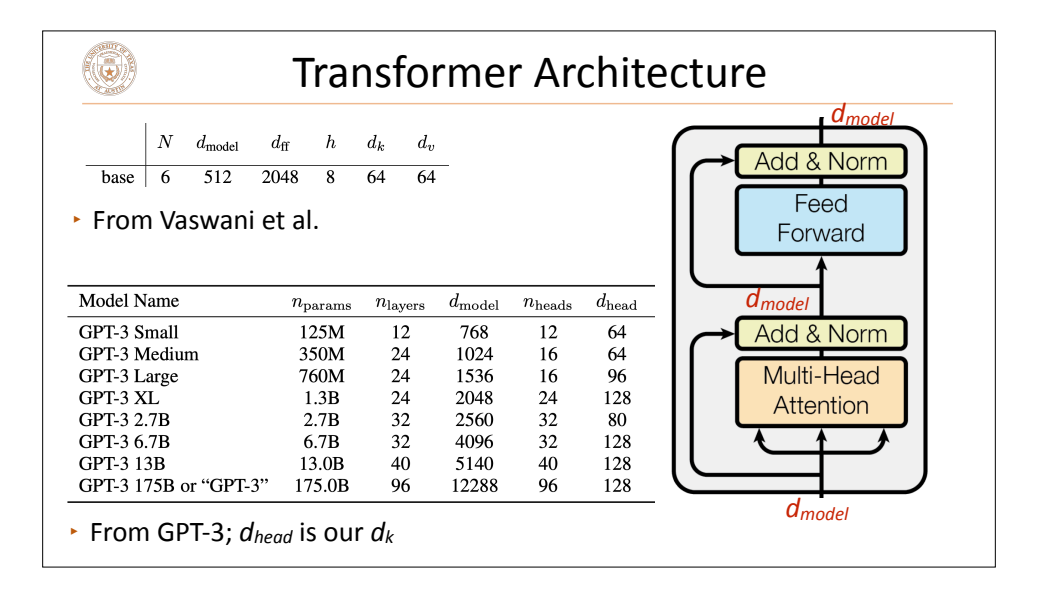

Transformer Architecture

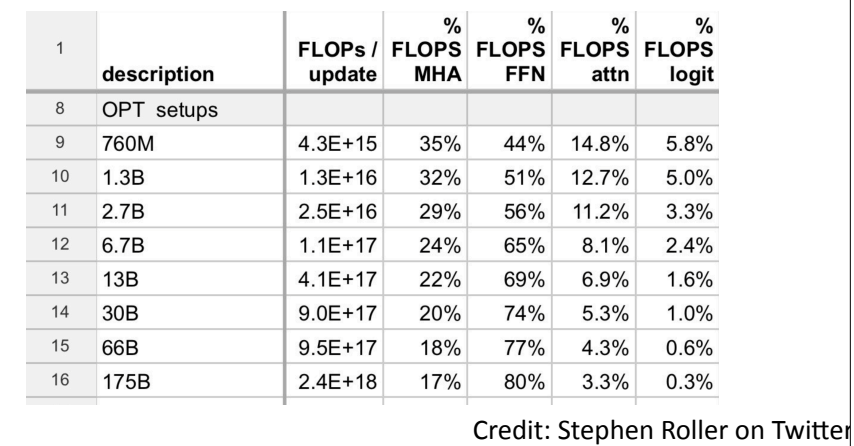

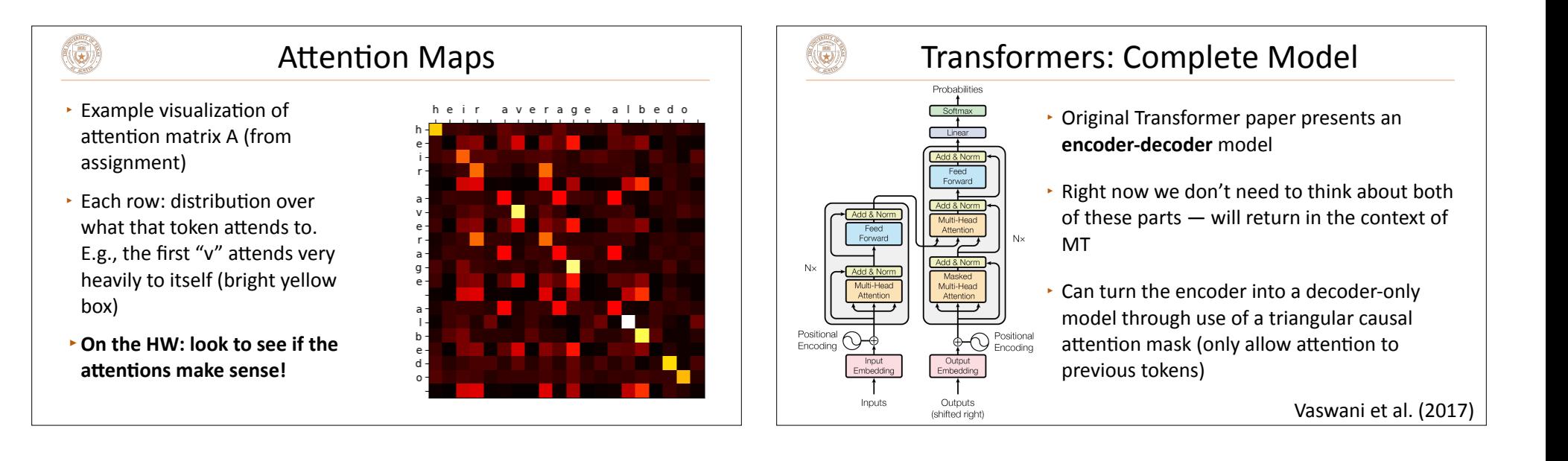

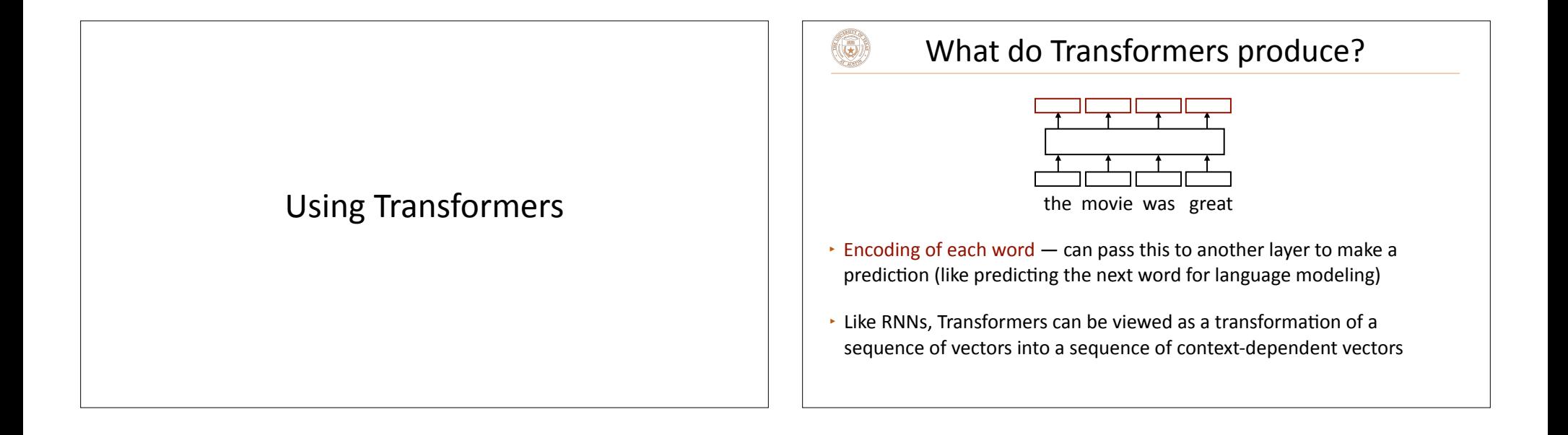

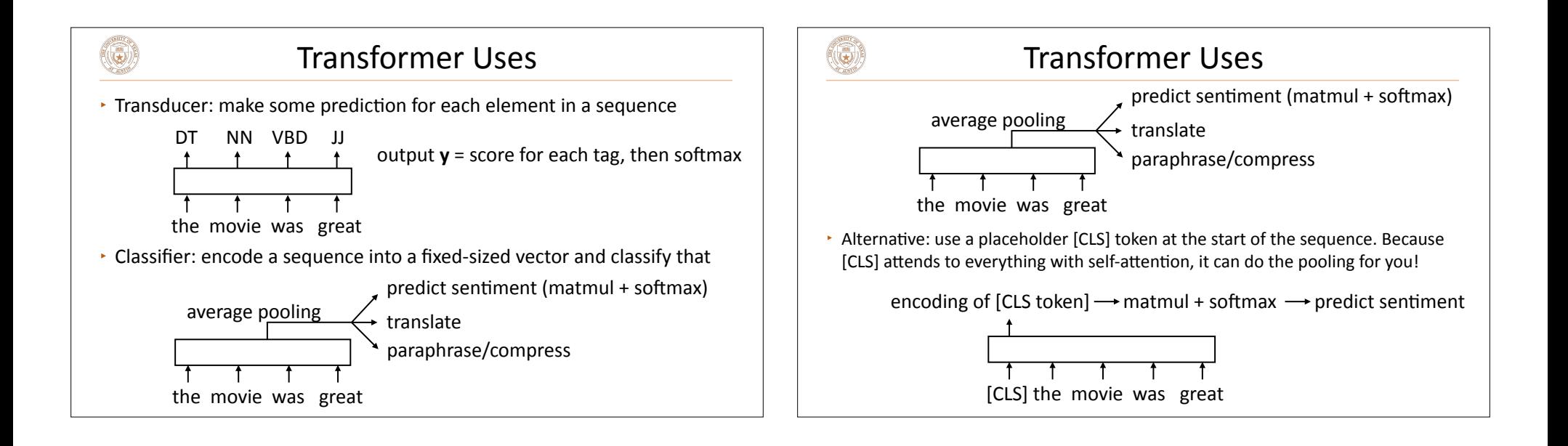

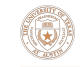

#### Transformer Uses

▸ Sentence **pair** classifier: feed in two sentences and classify something about their relationship

Contradiction

[CLS] The woman is driving a car [SEP] The woman is walking.

▸ Why might Transformers be particularly good at sentence **pair** tasks compared to something like a DAN?

### Transformer Language Modeling

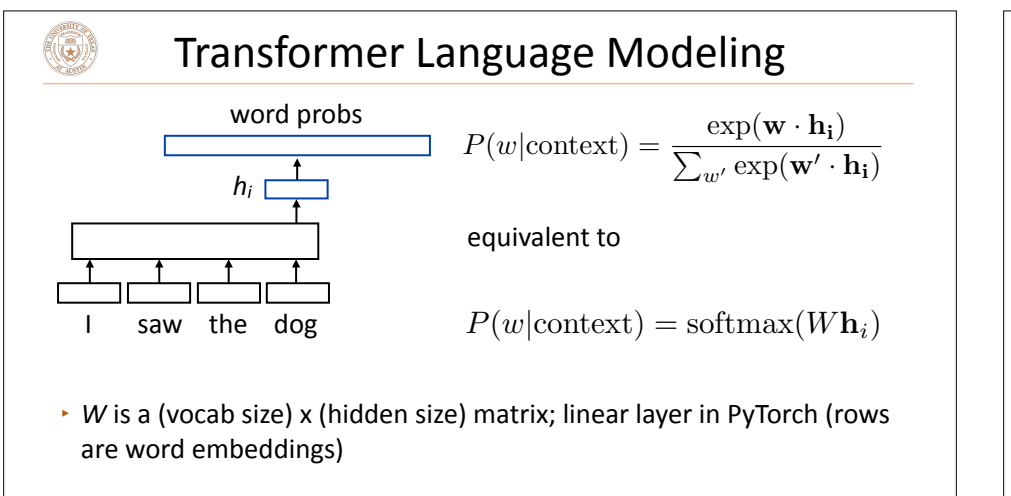

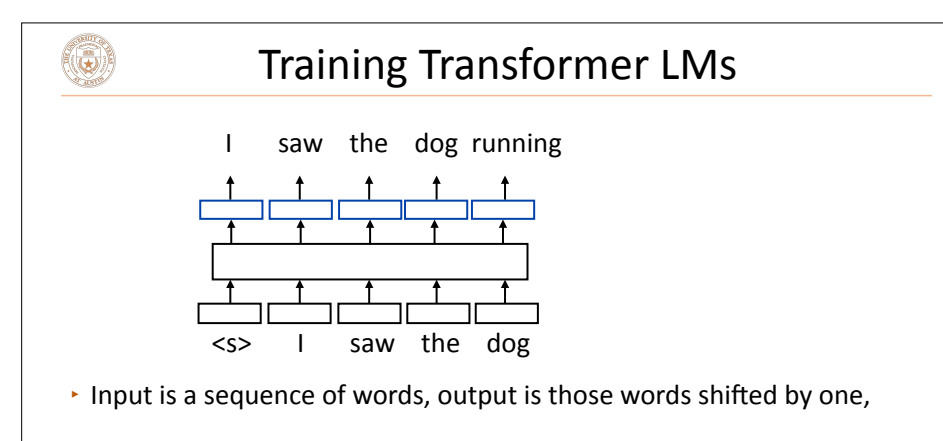

 $\cdot$  Allows us to train on predictions across several timesteps simultaneously (similar to batching but this is NOT what we refer to as batching)

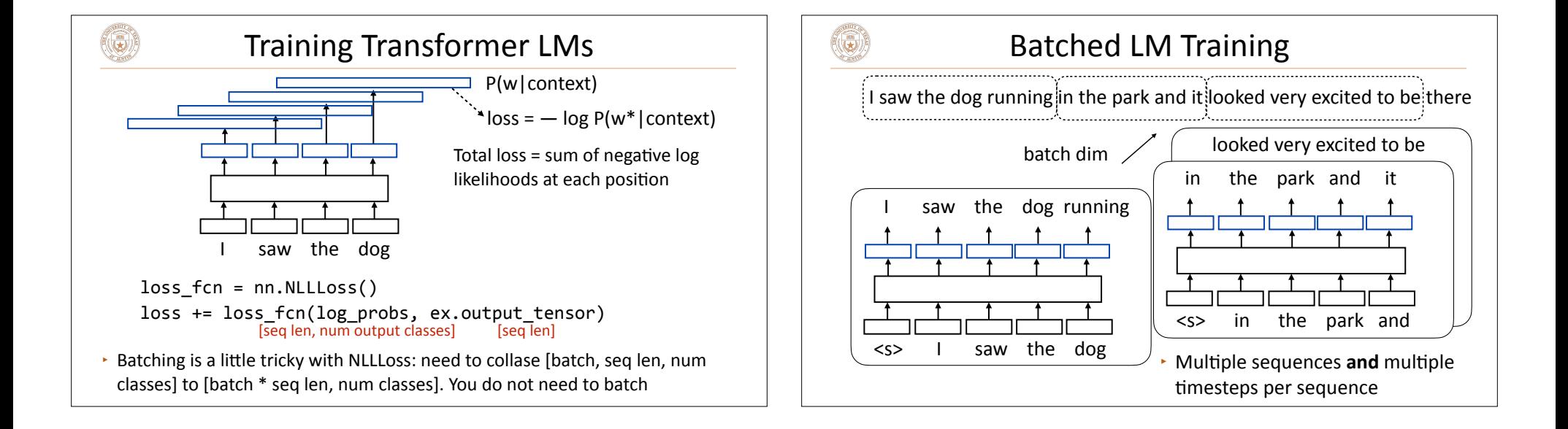

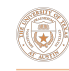

### A Small Problem with Transformer LMs

▸ This Transformer LM as we've described it will *easily* achieve perfect accuracy. Why?

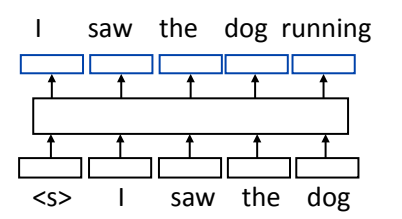

 $\cdot$  With standard self-attention: "I" attends to "saw" and the model is "cheating". How do we ensure that this doesn't happen?

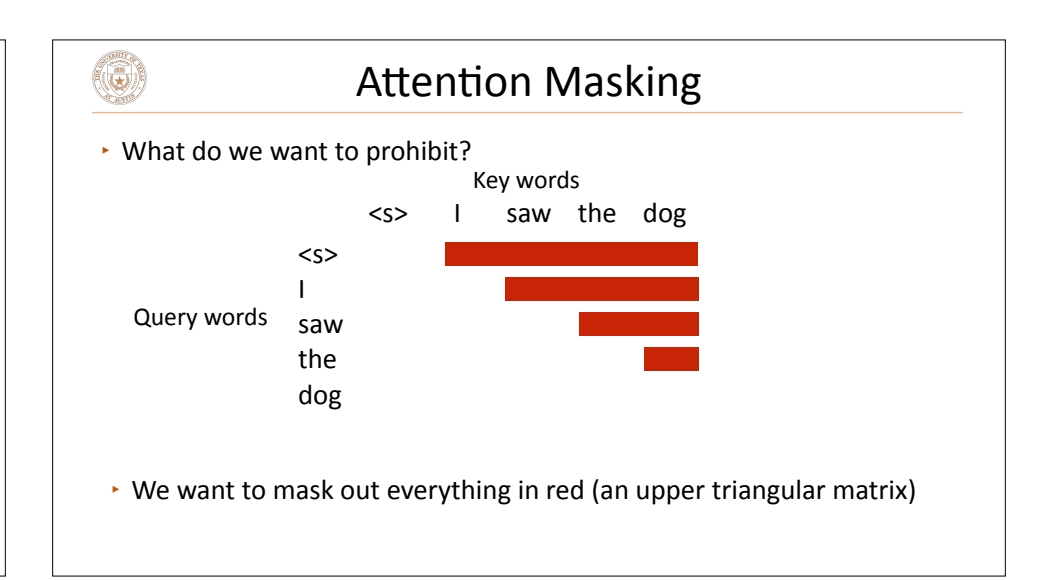

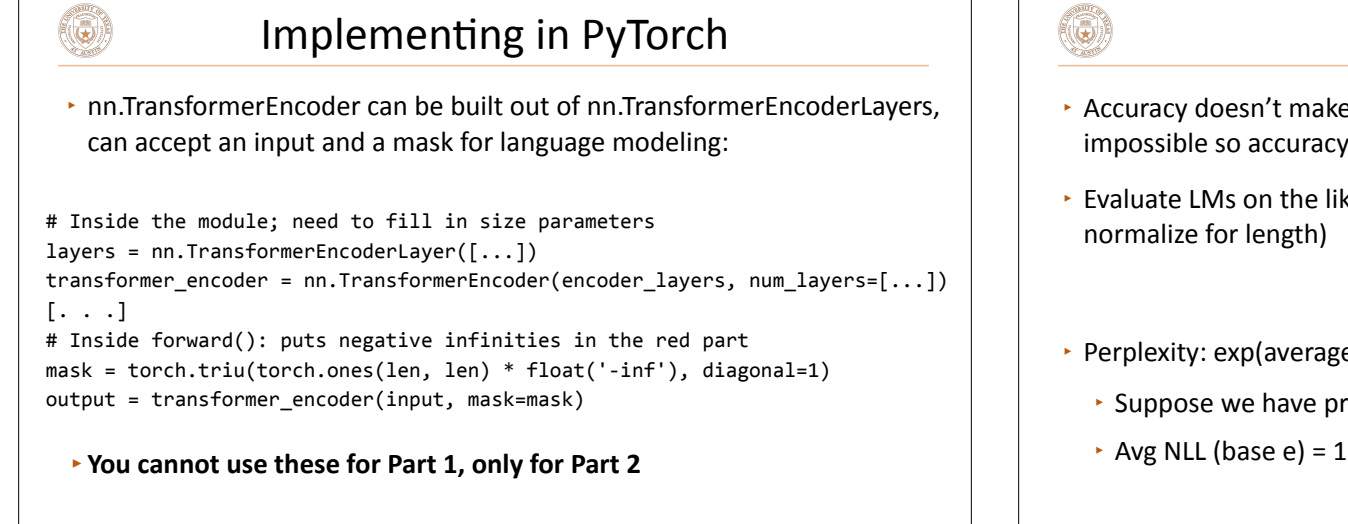

#### **LM** Evaluation

- $\rightarrow$  Accuracy doesn't make sense  $-$  predicting the next word is generally impossible so accuracy values would be very low
- $\cdot$  Evaluate LMs on the likelihood of held-out data (averaged to X*n*

$$
\frac{1}{n}\sum_{i=1}\log P(w_i|w_1,\ldots,w_{i-1})
$$

- Perplexity:  $exp(average \ negative \ log \ likelihood)$ . Lower is better
	- ▶ Suppose we have probs  $1/4$ ,  $1/3$ ,  $1/4$ ,  $1/3$  for 4 predictions
	- Avg NLL (base e) = 1.242 Perplexity =  $3.464 \leq z$  geometric mean of denominators

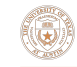

# Preview: Pre-training and BERT

▶ Transformers are usually large and you don't want to train them for each new task

Train on language modeling... then "fine-tune" that model on your

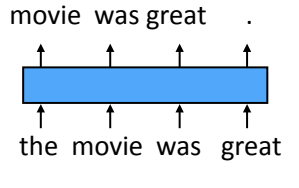

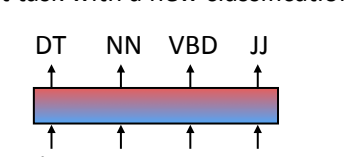

the movie was great

# target task with a new classification layer Transformer Extensions

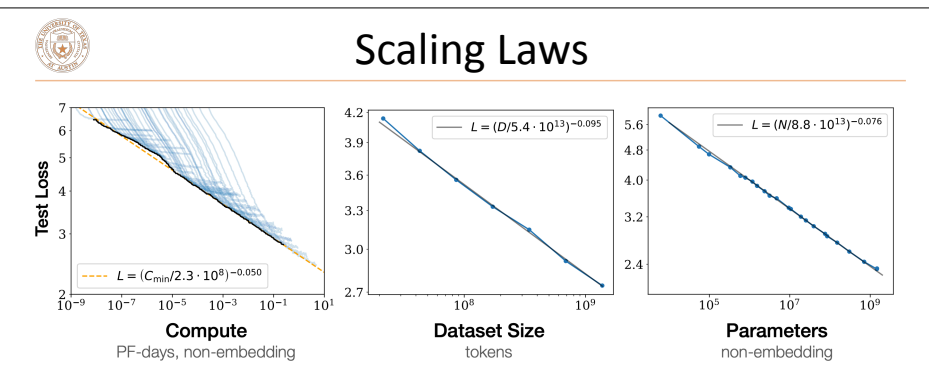

Figure 1 Language modeling performance improves smoothly as we increase the model size, datasetset size, and amount of compute<sup>2</sup> used for training. For optimal performance all three factors must be scaled up in tandem. Empirical performance has a power-law relationship with each individual factor when not bottlenecked by the other two.

• Transformers scale really well! <br>
Kaplan et al. (2020)

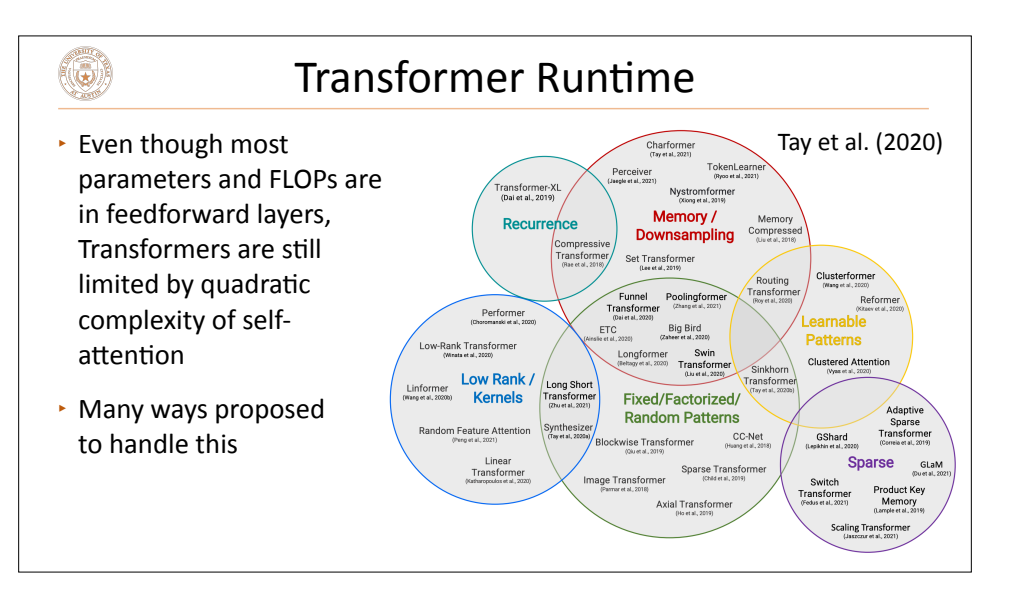

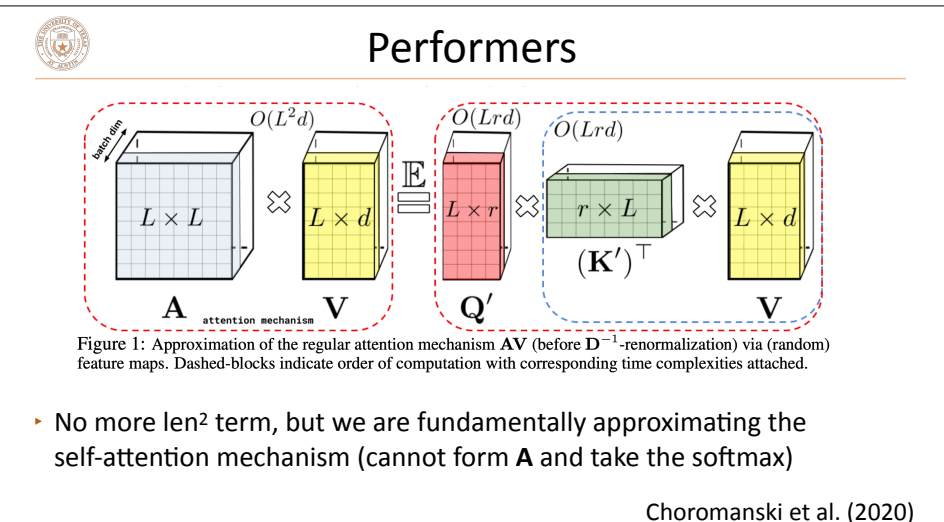

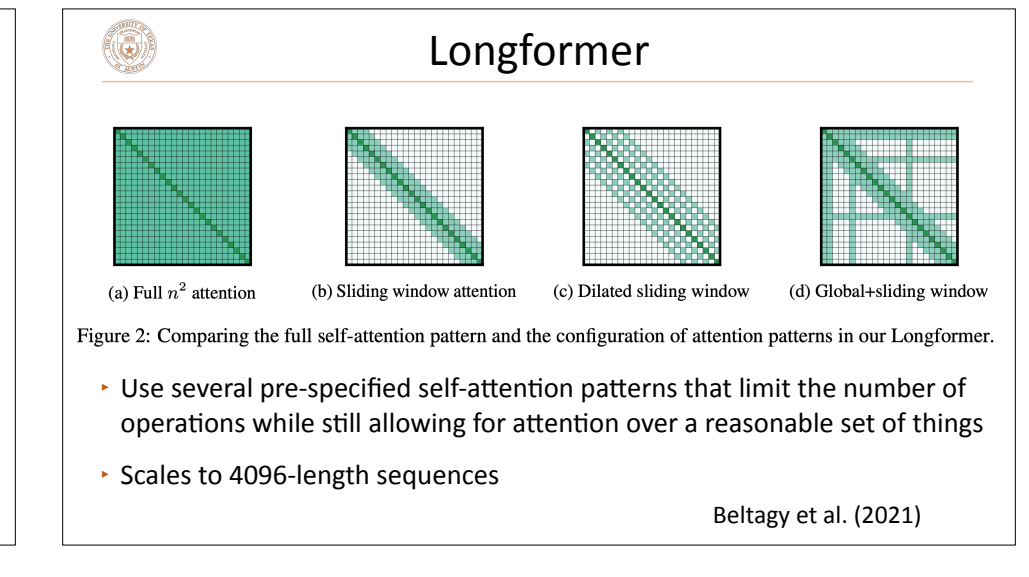

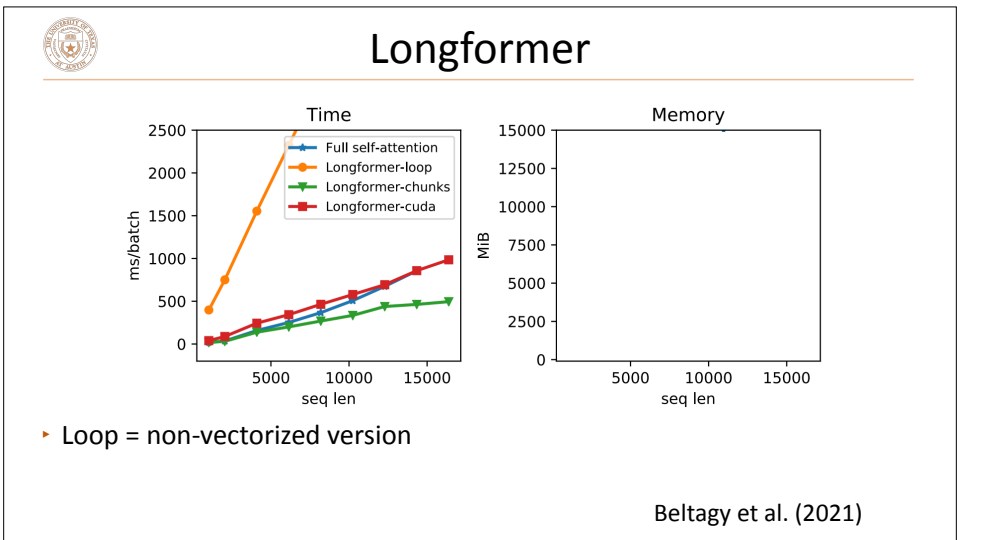

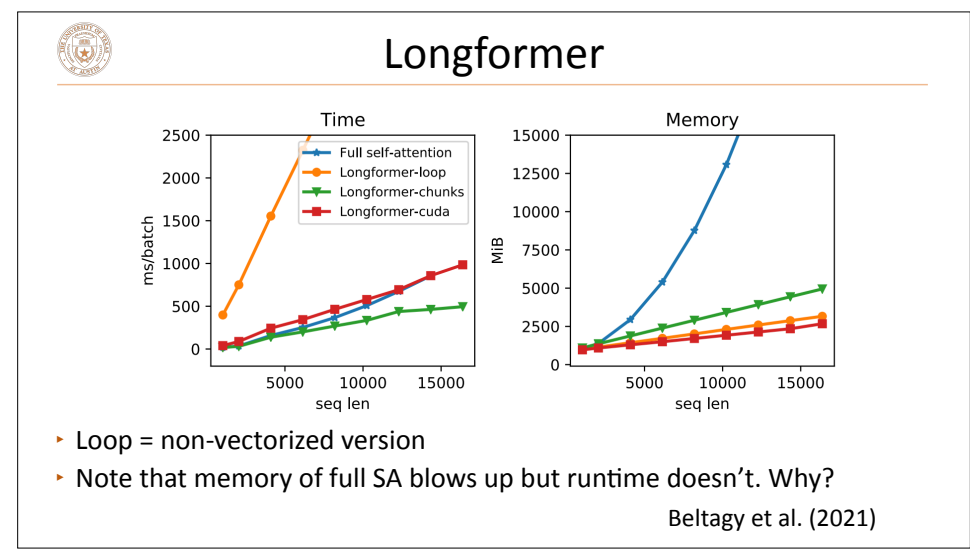

# (5)

(3)

### Frontiers

- $\cdot$  Will come back later in the semester when we talk about efficiency in LLMs
- **Engineering-based approaches like Flash Attention (which supports** the "basic" Transformer) have superseded changing the Transformer model itself

### **Vision and RL**

- ▶ DALL-E 1: learns a discrete "codebook" and treats an image as a sequence of visual tokens which can be modeled autoregressively, then decoded back to an image
- $\rightarrow$  Decision Transformer: does reinforcement learning by Transformerbased modeling over a series of actions
- $\cdot$  Transformers are now being used all over AI

۱

Ramesh et al. (2021), Chen et al. (2021)

#### Takeaways

- $\cdot$  Transformers are going to be the foundation for the much of the rest of this class and are a ubiquitous architecture nowadays
- $\cdot$  Many details to get right, many ways to tweak and extend them, but core idea is the multi-head self attention and their ability to contextualize items in sequences